## << Word2003 Excel2003>>

, tushu007.com

- << Word2003 Excel2003 >>
- 13 ISBN 9787040210224
- 10 ISBN 7040210223

出版时间:2007-6

页数:328

PDF

http://www.tushu007.com

# and tushu007.com

### << Word2003 Excel2003>>

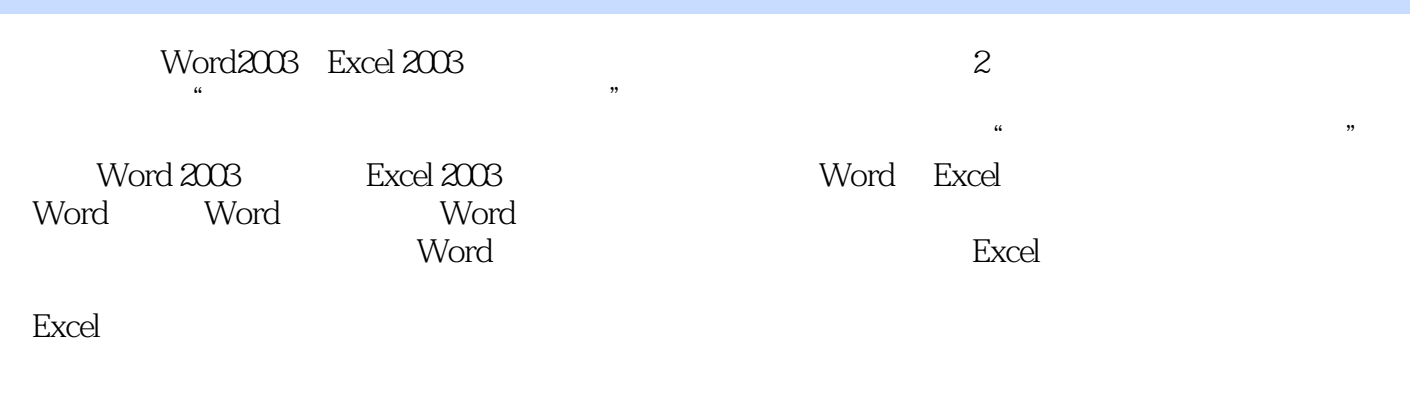

Word Excel

Word Excel

 $\kappa$ 

1 1.1 Windows 1.1.1 Windows 1.1.2 1.1.3 1.1.4 1.1.5 1.1.6 1.2 Windows  $1.2.1$   $1.2.2$   $1.2.3$  $1.1$   $1.2$   $1.3$ 2 word 2.1 W6rd 2.1.1 Word 2.1.2 Word 2.1.3 Word 2.2 Word 2.2.1 " " " 2.2.2 Word 2.2.3 2.2.4 Word 2.3 Word 2.3.1 " " 2.3.2 Word 2.3.3 Word 2.3.4 2.3.5 2.3.5 2.3.5 and  $\alpha$ 2.1 Word 2.2 Word 23 " "  $2.4$  " " ()  $2.5$  " " () 3 Word 3.1 3.1.1 " " " 3.1.2  $31.3$   $32$   $321$   $4$   $7$   $4$   $322$  $323$   $324$   $325$   $33$   $331$  $\frac{1}{2}$   $\frac{1}{2}$   $\frac{1}{2}$   $\frac{1}{3}$   $\frac{1}{2}$   $\frac{1}{2}$   $\frac{1}{2}$   $\frac{1}{2}$   $\frac{1}{2}$   $\frac{1}{2}$   $\frac{1}{2}$   $\frac{1}{2}$   $\frac{1}{2}$   $\frac{1}{2}$   $\frac{1}{2}$   $\frac{1}{2}$   $\frac{1}{2}$   $\frac{1}{2}$   $\frac{1}{2}$   $\frac{1}{2}$   $\frac{1}{2}$   $\frac{1}{2}$   $341$   $*$   $342$   $343$   $31$   $*$  "  $32$   $*$   $*$   $33$   $*$   $34$  $\frac{a}{11}$   $\frac{b}{11}$   $\frac{c}{11}$   $\frac{c}{11}$   $\frac{d}{11}$   $\frac{d}{11}$   $\frac{d}{11}$   $\frac{d}{11}$   $\frac{d}{11}$   $\frac{d}{11}$   $\frac{d}{11}$   $\frac{d}{11}$   $\frac{d}{11}$   $\frac{d}{11}$   $\frac{d}{11}$   $\frac{d}{11}$   $\frac{d}{11}$   $\frac{d}{11}$   $\frac{d}{11}$   $\frac{d}{11}$   $\frac{4.1.2}{4.2}$   $\frac{4.2}{4.2}$   $\frac{4.2.1}{4.2}$   $\frac{4.2.2}{4.2.3}$   $\frac{4.2.3}{4.2}$  $4.24$  4.2.5 4.2.6 4.3 4.3.1  $\degree$  ,  $\degree$  4.3.2 4.3.3 4.34 " 4.35 4.36 4.4 4.4.1 " \* 4.4.2 4.4.3 " 4.4.4 4.5  $4.5.1$   $4.5.2$   $4.1$   $4.1$  $42$  " ()  $43$  " ()  $44$  $\frac{a}{45}$  "  $4.6$   $4.7$   $4.8$   $4.9$ 5 Word 5.1 5.1.1 " " 5.1.2  $51.3$   $51.4$   $51.5$   $52$   $521$  "  $5.22$   $5.23$   $5.3$   $5.31$   $5.31$   $5.31$   $5.32$  $5.33$   $5.4$   $5.4$   $5.41$   $5.42$  $5.43$   $5.5$   $5.51$   $5.52$  $51$   $*$   $52$   $53$  $5.4$   $*$   $*$   $5.5$   $5.6$  $6 \text{ Word}$   $61$   $61.1$   $61.2$  $62 \t621$   $621 \t622$   $623$  $6.24$  6.3  $6.31$   $6.32$   $6.4$   $6.41$  "  $"642$  65 651 "  $652$  653  $6.1$   $6.2$   $6.3$   $6.3$ a matrix of Excel 7.1 Excel 7.1.1 Excel 7.1.1 Excel 7.1.2 Excel 7.1.3 Excel 7.2 7.2.1 " " " 7.2.2 7.2.3 7.2.4 7.2.5 7.3 7.3.1 " 7.3.2 7.3.3 7.3.4 7.3.5 7.3.6  $"$  ,  $"$  ,  $7.37$   $7.38$ 习7.1 认识Excel的工作界面上机练习7.2 获取Excel的帮助信息上机练习7.3 新建"家电销售表工作簿上机 练习7.4 编辑"家电销售表的数据上机练习7.5 编辑"家电销售表的表格习题七第8章 Excel的常用功

#### addiscussion, tushu007.com

## << Word2003 Excel2003>>

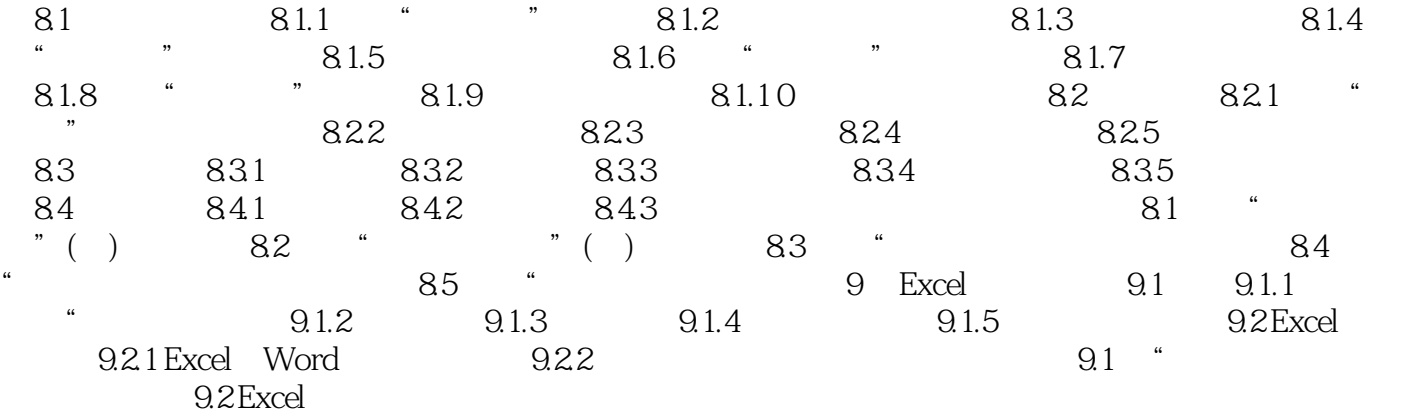

*Page 4*

#### , tushu007.com << Word2003 Excel2003>>

本站所提供下载的PDF图书仅提供预览和简介,请支持正版图书。

更多资源请访问:http://www.tushu007.com